# DAWAN

# Plande la formation

# [www.dawa](https://www.dawan.fr)n.fr

# Formation E-learning : Moodle

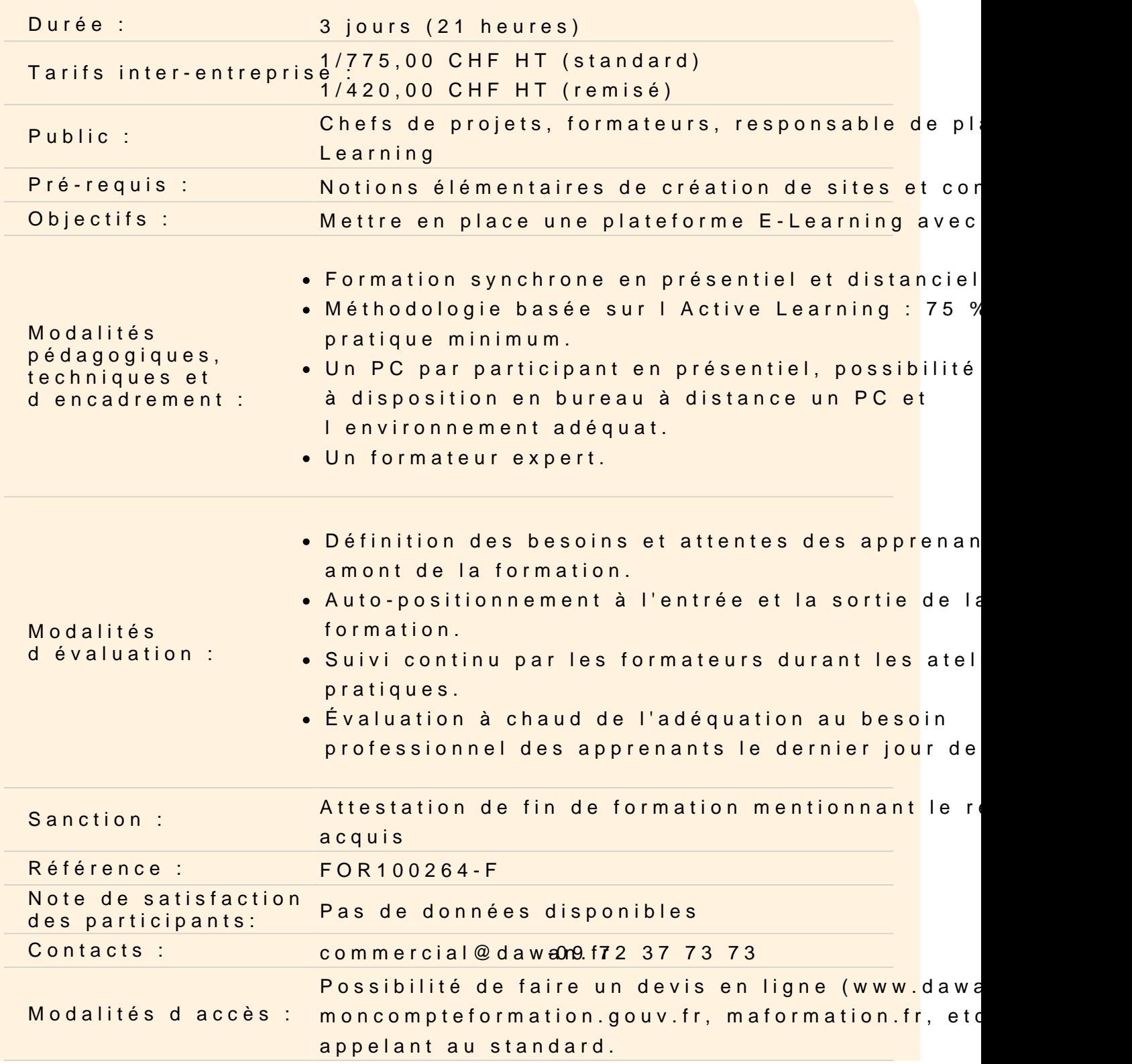

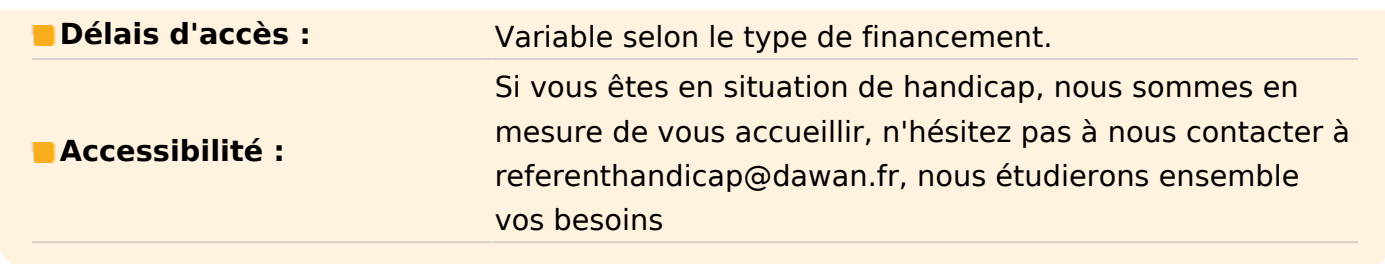

#### **Introduction**

Le principe du e-learning Pourquoi passer par le web ? Tour d'horizon des outils à utiliser

# **Installer sa plateforme web - Moodle**

Qu'est-ce que Moodle ? Choisir un serveur web Installer et configurer Moodle sur un serveur Créer son compte d'administrateur Naviguer dans l'interface de Moodle Interface publique / administration

# **Atelier : Installer Moodle sur un serveur local**

# **Créer des cours en ligne**

Organisation des cours dans Moodle Découvrir les différents formats de cours Créer et paramétrer un cours standard Séparer son cours en section Intégrer une leçon dans une section Inscrire un étudiant à un cours

# **Atelier : Créer son premier cours**

# **Intégrer différentes activités à un cours**

Mettre en place un glossaire Proposer un chat en ligne Créer des devoirs et définir une date de rendu Ajouter des ressources à un cours (ouvrages, sites externes, etc.)

# **Atelier : Compléter ses cours avec des activités supplémentaires**

#### **Organiser ses cours en ligne**

Ranger ses cours via des catégories Paramétrer plusieurs niveaux de catégories Définir l'accès aux catégories

# **Modifier l'identité visuelle du site**

Définir le thème de la plateforme Configurer le thème sélectionné Insérer un logo Appliquer des modifications de mise en forme

# **Atelier : Adapter le visuel du site**

#### **Ajouter des quizz**

Créer des questions et réponses Paramétrer le quizz Récupérer les résultats d'un quizz

#### **Gérer les utilisateurs**

Ajouter des membres à la plateforme Gérer les droits de chaque utilisateur (étudiant, enseignant, administrateur...) Proposer aux visiteurs de se créer un compte Gérer l'accès de chaque utilisateur aux cours

# **Intégrer la visio-conférence à Moodle**

Installer le plugin BigBlueButton Configuration de BigBlueButton Intégrer le plugin à un cours Paramétrer la visio Lancer le cours

# **Modifier le fonctionnement de Moodle via des plugins**

Modifier l'éditeur de texte Générer des certifications pour ceux ayant réussi un cours Proposer des sondages Permettre aux étudiants de prendre des notes dans un cours